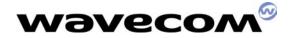

### **AT commands for GPRS**

Version : Date : Reference : Initial version Author 1.7 07/05/2002

Sebastien LESREL 30/11/00

This document is the property of WAVECOM, and is transferred to under the conditions of the active Non-Disclosure Agreement dated \_\_\_\_\_. Use of this document is subject to the terms of this NDA. This document will be returned to WAVECOM under request.

www.sendsms.ch

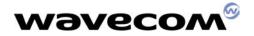

### CONTENTS

| 1  | Define PDP Context +CGDCONT                                                |     |
|----|----------------------------------------------------------------------------|-----|
| 2  | Quality of Service Profile (Requested) +CGQREQ                             | 6   |
| 3  | Quality of Service Profile (Minimum acceptable) +CGQMIN                    | 9   |
| 4  | GPRS attach or detach +CGATT                                               | .11 |
| 5  | PDP context activate or deactivate +CGACT                                  | .12 |
| 6  | Enter data state +CGDATA                                                   | .14 |
| 7  | GPRS mobile station class +CGCLASS                                         |     |
| 8  | Select service for MO SMS messages +CGSMS                                  | .17 |
| 9  | GPRS event reporting +CGEREP                                               | .18 |
| 10 | GPRS network registration status +CGREG                                    | .20 |
| 11 | Request GPRS IP service 'D'                                                | .21 |
| 12 | Network requested PDP context activation                                   | .22 |
| 13 | Automatic response to a network request for PDP context activation +CGAUTO | .23 |
| 14 | Manual response to a network request for PDP context activation +CGANS     | .25 |
| 15 | Show PDP address +CGPADDR                                                  | .27 |
| 16 | Cellular result codes +CRC                                                 | .28 |
| 17 | Service reporting control +CR                                              | .29 |
|    | Extended error report +CEER                                                |     |
|    | PDP Counters Infos +CGCOUNTERS                                             |     |
| 20 | GPRS PARAMETERS CUSTO : +WGPRS                                             | .32 |
| 21 | GPRS-related errors +CME ERROR: <error></error>                            | .34 |
| 2  | 1.1 Errors related to a failure to perform an Attach                       | .34 |
| 2  | 1.2 Errors related to a failure to Activate a Context                      | .34 |
| 2  | 1.3 Other GPRS errors                                                      |     |
| 22 | Specific GPRS Failure Cause for +CEER                                      | .35 |
| 23 |                                                                            |     |
| 2  | 3.1 Activation of an IP PDP context                                        | .36 |
| 2  | 3.2 Network request                                                        | .37 |

This document is based on GSM recommandation 07.07. Wavecom may at any time make modifications to this list without prior notice.

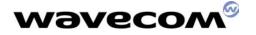

#### **Define PDP Context +CGDCONT** 1

| Command                                                      | Possible response(s)                                            |
|--------------------------------------------------------------|-----------------------------------------------------------------|
| +CGDCONT=[ <cid> [,<pdp_type> [,<apn></apn></pdp_type></cid> | OK                                                              |
| [, <pdp_addr> [,<d_comp></d_comp></pdp_addr>                 | ERROR                                                           |
| [, <h_comp>]]]]]</h_comp>                                    |                                                                 |
| +CGDCONT?                                                    | +CGDCONT: <cid>, <pdp_type>,</pdp_type></cid>                   |
|                                                              | <apn>,<pdp_addr>, <data_comp>,</data_comp></pdp_addr></apn>     |
|                                                              | <head comp=""></head>                                           |
|                                                              | [ <cr><lf>+CGDCONT: <cid>, <pdp type="">,</pdp></cid></lf></cr> |
|                                                              | <apn>,<pdp_addr>, <data_comp>,</data_comp></pdp_addr></apn>     |
|                                                              | <head comp=""></head>                                           |
|                                                              | []]                                                             |
| +CGDCONT=?                                                   | +CGDCONT: (range of supported <cid>s),</cid>                    |
|                                                              | <pdp type="">,,,(list of supported</pdp>                        |
|                                                              | <d comp="">s),</d>                                              |
|                                                              | (list of supported <h_comp>s)</h_comp>                          |
|                                                              | [ <cr><lf>+CGDCONT: (range of supported</lf></cr>               |
|                                                              | <cid>s), <pdp type="">,,,(list of supported</pdp></cid>         |
|                                                              | <d comp="">s), (list of supported <h comp="">s)</h></d>         |
|                                                              | []]                                                             |
|                                                              | - Cr                                                            |
| Description                                                  | m <sup>S</sup> .                                                |

#### Description

This command specifies PDP context parameter values for a PDP context identified by the local context identification parameter, <cid>.

Eleven PDP contexts can be defined through Wavecom software.

A special form of the set command, +CGDCONT= <cid> causes the values for context number <cid> to become undefined.

The test command returns values supported as a compound value. If the MT supports several PDP types, <PDP type>, the parameter value ranges for each <PDP type> are returned on a separate line.

The read command returns the current settings for each defined context.

The test command returns values supported as a compound value. If the MT supports several PDP types, <PDP type), the parameter value ranges for each <PDP type> are returned on a separate line.

#### **Defined values**

<cid>: (PDP Context Identifier) a numeric parameter (1-32) which specifies a particular PDP context definition. The parameter is local to the TE-MT interface and is used in other PDP context-related commands.

<PDP type>: (Packet Data Protocol type) a string parameter which specifies the type of packet data protocol

- □ IP Internet Protocol
- PPP Point to Point Protocol

<APN>: (Access Point Name) a string parameter, which is a logical name that is used to select the GGSN or the external packet data network.

If the value is null or omitted, then the subscription value will be requested.

#### WAVECOM confidential ©

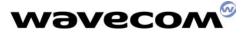

<PDP\_address>: a string parameter that identifies the MT in the address space applicable to the PDP.

If the value is null or omitted, then a value may be provided by the TE during the PDP startup procedure or, failing that, a dynamic address will be requested.

The read form of the command will continue to return the null string even if an address has been allocated during the PDP startup procedure. The allocated address may be read using the +CGPADDR command.

<d\_comp>: a numeric parameter that controls PDP data compression

- O off (default if value is omitted)
- □ 1 on
- Other values are reserved.

<h comp>: a numeric parameter that controls PDP header compression

- 0 off (default if value is omitted)
- □ 1 on
- Other values are reserved.

NOTE. At present only one data compression algorithm (V.42bis) is provided in SNDCP. If and when other algorithms become available, a command will be provided to select one or more of these.

32 cids are available to specifie 32 PDP contexts but only 11 NSAPI are NOTE. available for PDP activation. Due to Wavecom Choice, 32 PDP contexts can be specifie with only onr activated at the same time.

#### Example

AT +CGDCONT=1, "IP", "internet"; +GCDCONT=2, "IP", "abc.com" NN SC

OK

AT+CGDCONT=?

```
+CGDCONT=(1-32),"IP",,,(0-1),(0-1)
```

```
+CGDCONT=(1-32),"PPP",,,0,0
```

OK

AT+CGDCONT?

+CGDCONT=1, "IP", "internet", 0,0

+CGDCONT=2, "IP", "abc.com",,0,0

OK

### **2 Quality of Service Profile** (Requested) +CGQREQ

| Command                                                                                                    | Possible Response(s)                                                                                                    |
|----------------------------------------------------------------------------------------------------|----------------------------------------------------------------------------------------------------|
| +CGQREQ=[ <cid> [,<precedence><br/>[,<delay> [,<reliability.> [,<peak><br/>[,<mean>]]]]]</mean></peak></reliability.></delay></precedence></cid> | OK<br>ERROR                                                                                                    |
| +CGQREQ?                                                                                                    | +CGQREQ: <cid>, <precedence>, <delay>,<br/><reliability>, <peak>, <mean><br/>[<cr><lf>+CGQREQ: <cid>, <precedence>,<br/><delay>, <reliability.>, <peak>, <mean><br/>[]]</mean></peak></reliability.></delay></precedence></cid></lf></cr></mean></peak></reliability></delay></precedence></cid>                                                                                                    |
| +CGQREQ=?                                                                                                    | <pre>+CGQREQ: <pdp_type>, (list of supported<br/><precedence>s), (list of supported<br/><delay>s), (list of supported<br/><reliability>s) , (list of supported<br/><peak>s), (list of supported <mean>s)<br/>[<cr><lf>+CGQREQ: <pdp_type>, (list of<br/>supported <precedence>s), (list of<br/>supported <delay>s), (list of supported<br/><reliability>s) , (list of supported<br/><peak>s), (list of supported <mean>s)<br/>[]</mean></peak></reliability></delay></precedence></pdp_type></lf></cr></mean></peak></reliability></delay></precedence></pdp_type></pre> |
| Description                                                                                                    | CL                                                                                                    |

#### Description

This command allows the TE to specify a Quality of Service Profile that is used when the MT sends an Activate PDP Context Request message to the network.

The set command specifies a profile for the context identified by the local context identification parameter, <cid>. Since this is the same parameter that is used in the +CGDCONT command, the +CGQREQ command is effectively an extension to the +CGDCONT command. The QoS profile consists of a number of parameters, each of which may be set to a separate value.

A special form of the set command, +CGQREQ= <cid> causes the requested profile for context number <cid> to become undefined.

The read command returns the current settings for each defined context.

The test command returns values supported as a compound value. If the MT supports several PDP types, the parameter value ranges for each PDP type are returned on a separate line.

#### Defined values

<cid>: a numeric parameter which specifies a particular PDP context definition.

<precedence>: a numeric parameter which specifies the precedence class

<delay>: a numeric parameter which specifies the delay class

<reliability>: a numeric parameter which specifies the reliability class

capeak>: a numeric parameter which specifies the peak throughput class

<mean>: a numeric parameter which specifies the mean throughput class

If a value is omitted for a particular class then the value is considered to be unspecified.

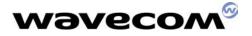

#### **Precedence**

| Precedence | Precedence Name | Interpretation                                                               |  |
|------------|-----------------|------------------------------------------------------------------------------|--|
| 0          | Subscribed      | Subscribed by the Nwk / default if value is omitted                          |  |
| 1          | High priority   | Service commitments shall be maintained ahead of precedence classes 2 and 3. |  |
| 2          | Normal priority | Service commitments shall be maintained ahead of precedence class 3.         |  |
| 3          | Low priority    | Service commitments shall be maintained after precedence classes 1 and 2.    |  |

#### <u>Delay</u>

|                  | Delay (maximum values) |                          |                 |                |
|------------------|------------------------|--------------------------|-----------------|----------------|
|                  | SDU size: 128          | SDU size: 128 octets     |                 | 4 octets       |
|                  | Mean                   | 95 percentile            | Mean            | 95 percentile  |
| Delay Class      | Transfer               | Delay (sec)              | Transfer        | Delay (sec)    |
|                  | Delay (sec)            |                          | Delay (sec)     |                |
| 0                | Subscribed             | Subscribed by<br>omitted | the Nwk / defau | It if value is |
| 1. (Predictive)  | < 0.5                  | < 1.5                    | < 2             | < 7            |
| 2. (Predictive)  | < 5                    | < 25                     | < 15            | < 75           |
| 3. (Predictive)  | < 50                   | < 250                    | < 75            | < 375          |
| 4. (Best Effort) | Unspecified            |                          |                 |                |

#### <u>Reliabiliy</u>

|                                                                                                    | 4. (Best Ef    | fort)               | Unspe                  | cified          |                                                                                                    |
|----------------------------------------------------------------------------------------------------|----------------|---------------------|------------------------|-----------------|----------------------------------------------------------------------------------------------------|
| <u>Reliabiliy</u>                                                                                         |                |                     |                        | S.Cl            |                                                                                                    |
| Reliability<br>Class                                                                                      | GTP Mode       | LLC Frame Mode      | LLC Data<br>Protection | RLC Block Mode  | Traffic Type                                                                                                |
| 0                                                                                                    | Subscribed     | Subscribed by the N | lwk / default if v     | alue is omitted |                                                                                                    |
| 1                                                                                                    | Acknowledged   | Acknowledged        | Protected              | Acknowledged    | Non real-time traffic, error-<br>sensitive application that<br>cannot cope with data loss.                  |
| 2                                                                                                    | Unacknowledged | Acknowledged        | Protected              | Acknowledged    | Non real-time traffic, error-<br>sensitive application that<br>can cope with infrequent<br>data loss.       |
| 3                                                                                                    | Unacknowledged | Unacknowledged      | Protected              | Acknowledged    | Non real-time traffic, error-<br>sensitive application that<br>can cope with data loss,<br>GMM/SM, and SMS. |
| 4                                                                                                    | Unacknowledged | Unacknowledged      | Protected              | Unacknowledged  | Real-time traffic, error-<br>sensitive application that<br>can cope with data loss.                         |
| 5                                                                                                    | Unacknowledged | Unacknowledged      | Unprotected            | Unacknowledged  | Real-time traffic, error non-<br>sensitive application that<br>can cope with data loss.                     |
| NOTE: For real-time traffic, the QoS profile also requires appropriate settings for delay and throughput. |                |                     |                        |                 |                                                                                                    |

#### Peak throughput

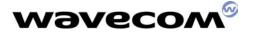

| Peak Throughput Class | Peak Throughput in octets per second                |
|-----------------------|-----------------------------------------------------|
| 0                     | Subscribed by the Nwk / default if value is omitted |
| 1                     | Up to 1 000 (8 kbit/s).                             |
| 2                     | Up to 2 000 (16 kbit/s).                            |
| 3                     | Up to 4 000 (32 kbit/s).                            |
| 4                     | Up to 8 000 (64 kbit/s).                            |
| 5                     | Up to 16 000 (128 kbit/s).                          |
| 6                     | Up to 32 000 (256 kbit/s).                          |
| 7                     | Up to 64 000 (512 kbit/s).                          |
| 8                     | Up to 128 000 (1 024 kbit/s).                       |
| 9                     | Up to 256 000 (2 048 kbit/s).                       |

#### Mean throughput

| Mean Throughput Class | Mean Throughput in octets per hour                  |
|-----------------------|-----------------------------------------------------|
| 0                     | Subscribed by the Nwk / default if value is omitted |
| 1                     | 100 (~0.22 bit/s).                                  |
| 2                     | 200 (~0.44 bit/s).                                  |
| 3                     | 500 (~1.11 bit/s).                                  |
| 4                     | 1 000 (~2.2 bit/s).                                 |
| 5                     | 2 000 (~4.4 bit/s).                                 |
| 6                     | 5 000 (~11.1 bit/s).                                |
| 7                     | 10 000 (~22 bit/s).                                 |
| 8                     | 20 000 (~44 bit/s).                                 |
| 9                     | 50 000 (~111 bit/s).                                |
| 10                    | 100 000 (~0.22 kbit/s).                             |
| 11                    | 200 000 (~0.44 kbit/s).                             |
| 12                    | 500 000 (~1.11 kbit/s).                             |
| 13                    | 1 000 000 (~2.2 kbit/s).                            |
| 14                    | 2 000 000 (~4.4 kbit/s).                            |
| 15                    | 5 000 000 (~11.1 kbit/s).                           |
| 16                    | 10 000 000 (~22 kbit/s).                            |
| 17                    | 20 000 000 (~44 kbit/s).                            |
| 18                    | 50 000 000 (~111 kbit/s).                           |
| 31                    | Best effort.                                        |

#### <u>Example</u>

AT +CGQREQ=1,1,4,5,2,14

OK

AT+CGQREQ=?

+CGQREG: "IP", (1-3), (1-4), (1-5), (1-9), (1-31)

+CGQREQ: "PPP", (1-3), (1-4), (1-5), (1-9), (1-31)

OK

AT+CGQREQ?

+CGQREQ: 1,1,4,5,2,14

OK

### **Quality of Service Profile** 3 (Minimum acceptable) +CGQMIN

| Command                                                                                                    | Possible Response(s)                                                                                                    |
|----------------------------------------------------------------------------------------------------|----------------------------------------------------------------------------------------------------|
| +CGQMIN=[ <cid> [,<precedence><br/>[,<delay> [,<reliability.> [,<peak><br/>[,<mean>]]]]]</mean></peak></reliability.></delay></precedence></cid> | OK<br>ERROR                                                                                                    |
| +CGQMIN?                                                                                                    | +CGQMIN: <cid>, <precedence>, <delay>,<br/><reliability>, <peak>, <mean><br/>[<cr><lf>+CGQMIN: <cid>, <precedence>,<br/><delay>, <reliability.>, <peak>, <mean><br/>[]]</mean></peak></reliability.></delay></precedence></cid></lf></cr></mean></peak></reliability></delay></precedence></cid>                                                                                                    |
| +CGQMIN=?                                                                                                    | +CGQMIN: <pdp type="">, (list of supported<br/><precedence>s), (list of supported<br/><delay>s), (list of supported<br/><reliability>s), (list of supported<br/><peak>s), (list of supported <mean>s)<br/>[<cr><lf>+CGQMIN: <pdp_type>, (list of<br/>supported <precedence>s), (list of<br/>supported <delay>s), (list of supported<br/><reliability>s), (list of supported<br/><peak>s), (list of supported <mean>s)<br/>[]</mean></peak></reliability></delay></precedence></pdp_type></lf></cr></mean></peak></reliability></delay></precedence></pdp> |
| Description                                                                                                    | C                                                                                                    |

#### Description

This command allows the TE to specify a minimum acceptable profile which is checked by the MT against the negotiated profile returned in the Activate PDP Context Accept message.

The set command specifies a profile for the context identified by the local context identification parameter, <cid>. Since this is the same parameter that is used in the +CGDCONT command, the +CGOMIN command is effectively an extension to the +CGDCONT command. The QoS profile consists of a number of parameters, each of which may be set to a separate value.

A special form of the set command, +CGQMIN= <cid> causes the minimum acceptable profile for context number <cid> to become undefined. In this case no check is made against the negotiated profile.

The read command returns the current settings for each defined context.

The test command returns values supported as a compound value. If the MT supports several PDP types, the parameter value ranges for each PDP type are returned on a separate line.

#### **Defined values**

<cid>: a numeric parameter which specifies a particular PDP context .

<precedence>: a numeric parameter which specifies the precedence class.

<delay>: a numeric parameter which specifies the delay class.

<reliability>: a numeric parameter which specifies the reliability class.

<peak>: a numeric parameter which specifies the peak throughput class.

<mean>: a numeric parameter which specifies the mean throughput class.

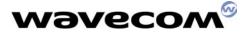

If a value is omitted for a particular class then this class is not checked.

#### <u>Example</u>

AT +CGQMIN=1,1,4,5,2,31

OK

AT+CGQMIN=?

+CGQMIN: "IP", (1-3), (1-4), (1-5), (1-9), (1-31)

+CGQMIN: "PPP", (1-3), (1-4), (1-5), (1-9), (1-31)

OK

AT+CGQMIN?

+CGQMIN: 1,1,4,5,2,14

OK

www.sendsms.ch

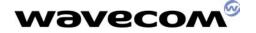

### **4 GPRS attach or detach +CGATT**

| Command                    | Possible Response(s)                         |
|----------------------------|----------------------------------------------|
| +CGATT= [ <state>]</state> | OK                                           |
|                            | ERROR                                        |
| +CGATT?                    | +CGATT: <state></state>                      |
| +CGATT=?                   | +CGATT: (list of supported <state>s)</state> |

#### **Description**

The execution command is used to attach the MT to, or detach the MT from, the GPRS service. After the command has completed, the MT remains in V.25ter command state. If the MT is already in the requested state, the command is ignored and the OK response is returned. If the requested state cannot be achieved, an ERROR or +CME ERROR response is returned. Extended error responses are enabled by the +CMEE command.

Any active PDP contexts will be automatically deactivated when the attachment state changes to detached.

The read command returns the current GPRS service state. The test command is used for requesting information on the supported GPRS service states.

#### **Defined Values**

<state>: indicates the state of GPRS attachment

- 0 detached
- 1 attached
- Other values are reserved and will result in an ERROR response to the execution command.

#### <u>Example</u>

```
AT +CGATT=1
```

OK

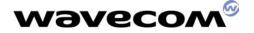

### 5 PDP context activate or deactivate +CGACT

| Command                                                       | Possible Response(s)                                                                                     |
|---------------------------------------------------------------|----------------------------------------------------------------------------------------------------|
| +CGACT=[ <state><br/>[,<cid>[,<cid>[,]]]]</cid></cid></state> | OK<br>ERROR                                                                                              |
| +CGACT?                                                       | +CGACT: <cid>, <state><br/>[<cr><lf>+CGACT: <cid>, <state><br/>[]]</state></cid></lf></cr></state></cid> |
| +CGACT=?                                                      | +CGACT: (list of supported <state>s)</state>                                                             |

#### **Description**

The execution command is used to activate or deactivate the specified PDP context (s). After the command has completed, the MT remains in V.25ter command state. If any PDP context is already in the requested state, the state for that context remains unchanged.

If the requested state for any specified context cannot be achieved, an ERROR or +CME ERROR response is returned. Extended error responses are enabled by the +CMEE command.

If the MT is not GPRS attached when the activation form of the command is executed, the MT first performs a GPRS attach and them attempts to activate the specified contexts. If the attach fails then the MT responds with ERROR or, if extended error responses are enabled, with the appropriate failure-to-attach error message.

If no <cid>s are specified the activation form of the command activates all defined contexts.

If no <cid>s are specified the deactivation form of the command deactivates all active contexts.

Two PDP contexts can be activated through Wavecom software.

The read command returns the current activation states for all the defined PDP contexts.

The test command is used for requesting information on the supported PDP context activation states.

#### Defined Values

<state>: indicates the state of PDP context activation

- O deactivated
- 1 activated
- Other values are reserved and will result in an ERROR response to the execution command.

<cid>: a numeric parameter which specifies a particular PDP context.

#### <u>Example</u>

AT +CGACT=1,1

OK

AT+CGACT?

#### WAVECOM confidential ©

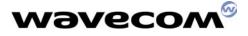

+CGACT: 1, 1 OK AT+CGACT=? +CGACT: (0-1) OK

Before a context can be activated, the MT must be attached to the GPRS network by performing an automatic GPRS attach.

www.sendsms.cn

### 6 Enter data state +CGDATA

| Command                | Possible Response(s) |
|------------------------|----------------------|
| +CGDATA=[ <cid>]</cid> | CONNECT              |
|                        | ERROR                |
| +CGDATA=?              | +CGDATA:             |

#### **Description**

The execution command causes the MT to perform whatever actions are necessary to establish communication between the TE and the network. This may include performing a GPRS attach and one PDP context activations.

If the cid value is not defined to the MT, the MT will return an ERROR or +CME ERROR response. Otherwise, the MT issues the intermediate result code CONNECT and enters V.25ter online data state.

GPRS attachment and PDP context activation procedures may take place prior to or during the PDP startup if they have not already been performed using the **+CGATT** and **+CGACT** commands.

If no <cid> is given, the MT is attempt to activate the context with whatever information is available to the MT. The other context parameters is set to their default values (No APN, default QOS parameters, dynamic IP address requested).

If the activation is successful, data transfer may proceed.

After data transfer is complete, and the layer 2 protocol termination procedure has completed successfully, the V.25ter command state is re-entered and the MT returns the final result code OK.

In the event of an erroneous termination or a failure to start up, the V.25ter command state is re-entered and the MT returns the final result code NO CARRIER or, if enabled, +CME ERROR. Attach, activate and other errors may be reported.

This command may be used in both normal and modem compatibility modes.

**Remark :** the goal of this command is the same than ATD\*99\*\*\* so, the best will be to use only ATD\*99\*\*\*

#### **Defined Values**

<cid>: a numeric parameter which specifies a particular PDP context definition.

#### <u>Example</u>

AT+CGDATA=?

+CGDATA:

OK

AT +CGDATA=1

CONNECT

#### WAVECOM confidential ©

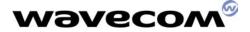

# 7 GPRS mobile station class +CGCLASS

| Command                      | Possible Response(s)                           |
|------------------------------|------------------------------------------------|
| +CGCLASS= [ <class>]</class> | OK                                             |
|                              | ERROR                                          |
| +CGCLASS?                    | +CGCLASS: <class></class>                      |
| +CGCLASS=?                   | +CGCLASS: (list of supported <class>s)</class> |

#### **Description**

The set command is used to set the MT to operate according to the specified GPRS mobile class. If the requested class is not supported, an ERROR or +CME ERROR response is returned.

The read command returns the current GPRS mobile class.

The test command is used for requesting information on the supported GPRS mobile classes.

#### <u>Defined Values</u>

<class>: a string parameter which indicates the GPRS mobile class (in descending order of functionality)

A class A (highest)

B class B

CG class C in GPRS only mode

CC class C in circuit switched only mode (lowest)

Other values are reserved and will result in an ERROR response to the set command.

If the MT is GPRS attached when the set command is issued with a <class> = CC specified, a GPRS detach request is sent to the network.

If the MT is GSM attached when the set command is issued with a <class> = CG specified, a GSM detach request is sent to the network.

Class A is not supported by Wavecom GPRS software.

**Remark :** During switch-On in CG class, the MS always performs an automatic GPRS attach (the ATTACH-STATUS parameter of +WGPRS is ignored).

But if the MS is not already GPRS attached when switching from B/CC class to CG class then no automatic GPRS attach is performed.

#### <u>Example</u>

AT +CGCLASS="CG"

OK

To go in GPRS class C mode

AT +CGCLASS="CC"

OK

To go in GSM mode

AT +CGCLASS="A"

+CME ERROR: 150

WAVECOM confidential ©

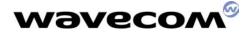

Class chosen not supported.

AT+CGCLASS=? +CGCLASS: ("CG","CC")

ΟK

AT+CGCLASS?

+CGCLASS: "CC"

ΟК

#### About the remark :

AT+CGCLASS?

+CGCLASS: "B"

ΟК

AT+CGATT?

+CGATT: 0

ΟК

NNN.Sendsms.ch AT+CGCLASS="CG"

ΟК

AT+CGATT?

+CGATT: 0

ОK

AT+CGATT=1

OK

AT+CPOF

OK

AT+CFUN=1

OK

AT+CGCLASS?

+CGCLASS: "CG"

OK

AT+CGATT?

+CGATT: 1

### 8 Select service for MO SMS messages +CGSMS

| Command                        | Possible Response(s)                 |
|--------------------------------|--------------------------------------|
| +CGSMS= [ <service>]</service> | OK                                   |
|                                | ERROR                                |
| +CGSMS?                        | +CGSMS: <service></service>          |
| +CGSMS=?                       | +CGSMS: (list of currently available |
|                                | <service>s)</service>                |

#### Description

The set command is used to specify the service or service preference that the MT will use to send MO SMS messages.

The read command returns the currently selected service or service preference.

The test command is used for requesting information on the currently available services and service preferences.

#### **Defined Values**

<service>: a numeric parameter which indicates the service or service preference to be used

- 0 GPRS
- 1 Circuit switched
- GPRS preferred (use circuit switched if GPRS is not available) 2
- Circuit switched preferred (use GPRS if circuit switched not available) З

Other values are reserved and will result in an ERROR response to the set command. NNN .S

#### Example

AT +CGSMS=0

OK

AT+CGSMS=?

+CGSMS=(0-3)

OK

### wavecom

### **9 GPRS event reporting +CGEREP**

| Command                  | Possible response(s)                        |
|--------------------------|---------------------------------------------|
| +CGEREP=[ <mode>]</mode> | OK                                          |
|                          | ERROR                                       |
| +CGEREP?                 | +CGEREP: <mode></mode>                      |
| +CGEREP=?                | +CGEREP: (list of supported <mode>s)</mode> |

#### **Description**

Set command enables or disables sending of unsolicited result codes, +CGEV: XXX from MT to TE in the case of certain events occurring in the GPRS MT or the network.

<mode> controls the processing of unsolicited result codes specified within this command.

Read command returns the current mode and buffer settings

Test command returns the modes and buffer settings supported by the MT as compound values.

#### <u>Defined values</u>

#### <mode>:

0 buffer unsolicited result codes in the MT; if MT result code buffer is full, the oldest ones can be discarded. No codes are forwarded to the TE.

2 buffer unsolicited result codes in the MT when MT-TE link is reserved (e.g. in on-line data mode) and flush them to the TE when MT-TE link becomes available; otherwise forward them directly to the TE

With Wavecom's software, a combinaison of all modes is implemented. When serial link is available, indications are forwarded directly to the TE. If serial link is reserved (e.g. in on-line data mode), if MT result code buffer is full, the oldest ones can be discarded.

#### Defined events

The following unsolicited result codes and the corresponding events are defined:

#### +CGEV: REJECT <PDP\_type>, <PDP\_addr>

A network request for PDP context activation occurred when the MT was unable to report it to the TE with a +CRING unsolicited result code and was automatically rejected.

#### +CGEV: NW REACT <PDP\_type>, <PDP\_addr>, [<cid>]

The network has requested a context reactivation. The <cid> that was used to reactivate the context is provided if known to the MT.

#### +CGEV: NW DEACT <PDP\_type>, <PDP\_addr>, [<cid>]

The network has forced a context deactivation. The <cid> that was used to activate the context is provided if known to the MT.

#### +CGEV: ME DEACT <PDP\_type>, <PDP\_addr>, [<cid>]

The mobile equipment has forced a context deactivation. The <cid> that was used to activate the context is provided if known to the MT.

#### +CGEV: NW DETACH

The network has forced a GPRS detach. This implies that all active contexts have been deactivated. These are not reported separately.

#### WAVECOM confidential ©

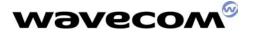

#### +CGEV: ME DETACH

The mobile equipment has forced a GPRS detach. This implies that all active contexts have been deactivated. These are not reported separately.

#### +CGEV: NW CLASS <class>

The network has forced a change of MS class. The highest available class is reported.

#### +CGEV: ME CLASS <class>

The mobile equipment has forced a change of MS class. The highest available class is reported.

www.sendsms.cn

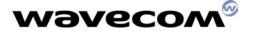

### **10 GPRS network registration status** +CGREG

| Command           | Possible response(s)                                  |
|-------------------|-------------------------------------------------------|
| +CGREG=[ <n>]</n> |                                                       |
| +CGREG?           | +CGREG: <n>,<stat>[,<lac>,<ci>]</ci></lac></stat></n> |
|                   | +CME ERROR: <err></err>                               |
| +CGREG=?          | +CGREG: (list of supported <n>s)</n>                  |

#### **Description**

The set command controls the presentation of an unsolicited result code +CGREG: <stat> when <n>=1 and there is a change in the MT's GPRS network registration status, or code +CGREG: <stat>[,<lac>,<ci>] when <n>=2 and there is a change of the network cell.

The read command returns the status of result code presentation and an integer <stat> which shows whether the network has currently indicated the registration of the MT. Location information elements <lac> and <ci> are returned only when <n>=2 and MT is registered in the network. ns.cr

#### **Defined values**

<n>:

- disable network registration unsolicited result code 0
- enable network registration unsolicited result code +CGREG: <stat> 1
- enable network registration and location information unsolicited result code 2 +CGREG: <stat>[,<lac>,<ci>]

#### <stat>:

- not registered, ME is not currently searching a new operator to register to 0
- 1 registered, home network
- 2 not registered, but ME is currently searching a new operator to register to
- 3 registration denied
- 4 unknown
- 5 registered, roaming

#### <|ac>:

string type; two byte location area code in hexadecimal format.

<ci>:

string type; two byte cell ID in hexadecimal format

### **11 Request GPRS IP service 'D'**

| Command                                       | Possible Response(s) |
|-----------------------------------------------|----------------------|
| D* <gprs_sc_ip>[***<cid>]#</cid></gprs_sc_ip> | CONNECT<br>ERROR     |

#### **Description**

This command causes the MT to perform whatever actions are necessary to establish communication between the TE and the external PDN.

The V.25ter 'D' (Dial) command causes the MT to enter the V.25ter online data state and, with the TE, to start the specified layer 2 protocol. The MT return CONNECT to confirm acceptance of the command prior to entering the V.25ter online data state. No further commands may follow on the AT command line.

The detailed behaviour after the online data state has been entered is described briefly in clause 9, for IP, of GSM 07.60. GPRS attachment and PDP context activation procedures may take place prior to or during the PDP startup if they have not already been performed using the +CGATT and +CGACT commands.

If <cid> is supported, its usage is the same as in the +CGDATA command. The +CGDCONT, +CGQREQ, etc. commands may then be used in the modem initialisation AT command string to set values for for PDP type, APN, QoS etc...

If <cid> is not supported or is supported but omitted, the MT attempt to activate the context using:

(a) any information provided by the TE during the PDP startup procedure, e.g. the TE may provide a PDP type and/or PDP address to the MT,

or, (b) a priori knowledge, e.g. the MT may implement only one PDP type,

or, (c) using the 'Empty PDP type' (GSM 04.08). (No PDP address or APN is sent in this case and only one PDP context subscription record is present in the HLR for this subscriber.)

#### <u>Defined Values</u>

<**GPRS\_SC\_IP**>: (GPRS Service Code for IP) a digit string (value 99), which identifies a request to use the GPRS with IP (PDP types IP and PPP)

**<cid>**: a digit string which specifies a particular PDP context definition.

#### <u>Example</u>

ATD\*99\*\*\*1#

CONNECT

ATD\*99\*\*\*2#

ERROR

### **12 Network requested PDP context** activation

In this mode of operation, the MT behaves like an answering modem and accepts the normal V.25ter commands associated with answering a call. If GPRS-specific configuration commands are required, they may be sent to the MT as part of the modem initialisation commands.

The +CGAUTO command is used to select modem compatibility mode.

Automatic response to a network request for PDP context activation 'S0'

The V.25ter 'S0=n' (Automatic answer) command may be used to turn off (n=0) and on (n>0) the automatic response to a network request for a PDP context activation.

When the 'S0=n' (n>0) command is received, the MT attempt to perform a GPRS attach if it is not already attached. Failure will result in ERROR being returned to the TE. Subsequently, the MT will announce a network request for PDP context activation by issuing the unsolicited result code RING to the TE, followed by the intermediate result code CONNECT. The MT then enters V.25ter online data state and follows the same procedure as it would after having received a +CGANS=1 with no <L2P> or <cid>values specified.

NOTE. The 'S0=n' (n=0) command does not perform an automatic GPRS detach.

Manual acceptance of a network request for PDP context activation 'A'

The V.25ter 'A' (Answer) command may be used to accept a network request for a PDP context activation announced by the unsolicited result code RING. The MT responds with CONNECT, enters V.25ter online data state and follows the same procedure as it would after having received a +CGANS=1 with no <L2P> or <cid> values specified. It is an error to issue the 'A' command when there is no outstanding network request.

Manual rejection of a network request for PDP context activation 'H'

The V.25ter 'H' or 'H0' (On-hook) command may be used to reject a network request for PDP context activation announced by the unsolicited result code RING. The MT responds with OK. It is an error to issue the 'H' command when there is no outstanding network request.

NOTE: This is an extension to the usage of the 'H' command that is described in ITU-T V.25ter.

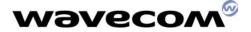

### 13 Automatic response to a network request for PDP context activation +CGAUTO

| Command                              | Possible response(s)        |
|--------------------------------------|-----------------------------|
| +CGAUTO=[ <n< td=""><td>ОК</td></n<> | ОК                          |
| >]                                   | ERROR                       |
| +CGAUTO?                             | +CGAUTO: <n></n>            |
| +CGAUTO=?                            | +CGAUTO: (list of supported |
|                                      | <n><b>s)</b></n>            |

#### **Description**

The set command disables or enables an automatic positive response (auto-answer) to the receipt of a Request PDP Context Activation message from the network. It also provides control over the use of the V.25ter basic commands 'S0', 'A and 'H' for handling network requests for PDP context activation. The setting does not affect the issuing of the unsolicited result code RING or +CRING.

The test command returns values of  $\langle n \rangle$  supported by the MT as a compound value.

When the +CGAUTO=0 command is received, the MT will not perform a GPRS detach if it is attached. Subsequently, when the MT announces a network request for PDP context activation by issuing the unsolicited result code RING or +CRING, the TE may manually accept or reject the request by issuing the +CGANS command or may simply ignore the network request.

When the +CGAUTO=1 command is received, the MT will attempt to perform a GPRS attach if it is not already attached. Failure will result in ERROR or, if enabled, +CME ERROR being returned to the TE. Subsequently, when the MT announces a network request for PDP context activation by issuing the unsolicited result code RING or +CRING to the TE, this is followed by the intermediate result code CONNECT. The MT then enters V.25ter online data state and follows the same procedure as it would after having received a +CGANS=1 with no <L2P> or <cid> values specified.

#### <u>Defined values</u>

**<n>**:

- 0 turn off automatic response for GPRS only
- 1 turn on automatic response for GPRS only
- 2 modem compatibility mode, GPRS only
- 3 modem compatibility mode, GPRS and circuit switched calls (default)

For  $\langle n \rangle = 0$  GPRS network requests are manually accepted or rejected by the +CGANS command.

For  $\langle n \rangle = 1$  GPRS network requests are automatically accepted according to the description above.

For  $\langle n \rangle = 2$ , automatic acceptance of GPRS network requests is controlled by the 'S0' command. Manual control uses the 'A' and 'H' commands, respectively, to accept and reject GPRS requests. (+CGANS may also be used.) Incoming circuit switched calls can be neither manually nor automatically answered.

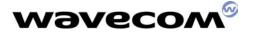

For  $\langle n \rangle = 3$ , automatic acceptance of both GPRS network requests and incoming circuit switched calls is controlled by the 'S0' command. Manual control uses the 'A' and 'H' commands, respectively, to accept and reject GPRS requests. (+CGANS may also be used.) Circuit switched calls are handled as described elsewhere in this specification.

NOTE. In class C GPRS the modem can't receive GPRS and GSM incoming calls simultaneously.

#### <u>Example</u>

AT+CGAUTO=? +CGAUTO: (0-2) OK

AT+CGAUTO? +CGAUTO: 2 OK

AT+CGAUTO=0 OK

www.sendsms.cn

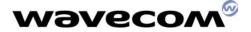

### 14 Manual response to a network request for PDP context activation +CGANS

| Command                         | Possible response(s)                                                 |
|---------------------------------|----------------------------------------------------------------------|
| +CGANS=[ <response>,</response> | ОК                                                                   |
| [ <cid>]]</cid>                 | ERROR                                                                |
| +CGANS=?                        | +CGANS: (list of supported                                           |
|                                 | <response>s), (list of supported<br/><l2p><b>s</b>)</l2p></response> |

#### Description

The execution command requests the MT to respond to a network request for GPRS PDP context activation which has been signalled to the TE by the RING or +CRING: unsolicited result code. The <response> parameter allows the TE to accept or reject the request.

If <response> is 0, the request is rejected and the MT returns OK to the TE.

If <response> is 1, the following procedure is followed by the MT.

PDP context activation procedures take place prior to or during the PDP startup. One or more <cid>s may be specified in order to provide the values needed for the context activation request.

During the PDP startup procedure the MT has the PDP type and the PDP address provided by the network in the Request PDP Context Activation message. The MT may also have some or all of the following information -

The MT may have a priori knowledge, for example, it may implement only one PDP type.

The command may have provided an <L2P> parameter value.

The TE may provide one or both of PDP type and PDP address to the MT in the PDP startup.

If any of this information is in conflict, the command will fail.

If one or more <cid> is given then an attempt is made to identify an appropriate context definition by matching the PDP type and PDP address in the network request with the PDP type and PDP address in each of the specified context definitions (in the order in which their <cid>s appear in the command) as follows -

The PDP type must match exactly.

The PDP addresses are considered to match if they are identical or if the address in the context definition is unspecified.

The context is activated using the values for PDP type and PDP address provided by the network, together with the other information found in the PDP context definition. An APN may or may not re required, depending on the application.

If no <cid> is given or if there is no matching context definition, the MT will attempt to activate the context using the values for PDP type and PDP address provided by the network, together with any other relevant information known to the MT. The other context parameters will be set to their default values.

If the activation is successful, data transfer may proceed.

After data transfer is complete, and the layer 2 protocol termination procedure has completed successfully, the V.25ter command state is re-entered and the MT returns the final result code OK

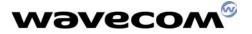

In the event of an erroneous termination or a failure to startup, the V.25ter command state is re-entered and the MT returns the final result code NO CARRIER or, if enabled, +CME ERROR. Attach, activate and other errors may be reported. It is also an error to issue the +CGANS command when there is no outstanding network request.

This command may be used in both normal and modem compatibility modes.

#### Defined values

<response>: is a numeric parameter which specifies how the request should be responded to.

0 reject the request

accept and request that the PDP context be activated 1

If <response> is omitted it is assumed to be 0. Other values are reserved and will result in the ERROR response.

<cid>: a numeric parameter which specifies a particular PDP context definition.

#### Example

www.sendsms.cn +CRING: GPRS "IP", "122.41.74.238"

AT+CGANS=1 CONNECT

AT+CGANS=? +CGANS = (0-1)OK

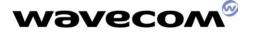

### 15 Show PDP address +CGPADDR

| Command            | Possible response(s)                                                                                                   |
|--------------------|----------------------------------------------------------------------------------------------------|
| id> [, <cid></cid> | +CGPADDR: <cid>,<pdp_addr><br/>[<cr><lf>+CGPADDR: <cid>,<pdp_addr><br/>[]]</pdp_addr></cid></lf></cr></pdp_addr></cid> |
| +CGPADDR=?         | +CGPADDR: (list of defined <cid>s)</cid>                                                                               |

#### Description

The execution command returns a list of PDP addresses for the specified context identifiers.

The test command returns a list of defined <cid>s

#### Defined values

<cid>: a numeric parameter which specifies a particular PDP context definition. If no <cid> is specified, the addresses for all defined contexts are returned.

<PDP address>: a string that identifies the MT in the address space applicable to the PDP. The address may be static or dynamic. For a static address, it will be the one set by the +CGDCONT command when the context was defined. For a dynamic address it will be the one assigned during the last PDP context activation that used the context definition referred to by <cid>. <PDP\_address> is omitted if none is available. N.St

#### Example

AT+CGPADDR=1 +CGPADDR=1,"107.210.5.4" OK

AT+CGPADDR=? +CGAPDDR = (1-32)OK

AT+CGPADDR +CGPADDR: 1. +CGPADDR: 2."10.3.73.151" +CGPADDR: 3, +CGPADDR: 4.

### wavecom

### **16 Cellular result codes +CRC**

#### **Description**:

This command enables a more detailed ring indication, in case of incoming call (voice or data). Instead of the string "RING", an extended string is used to indicate which type of call is ringing (e.g. +CRING: VOICE).

These extended indications are :

| +CRING: ASYNC     | for asynchronous transparent     |
|-------------------|----------------------------------|
| +CRING: REL ASYNC | for asynchronous non-transparent |
| +CRING: VOICE     | for normal speech.               |
| +CRING : FAX      | for fax calls                    |

New indication for GPRS is :

- GPRS : (GPRS network request for PDP context activation).

If the MT is unable to announce to the TE the network's request (for example it is in V.25ter online data state) the MT reject the request. No corresponding unsolicited result sta sta NNN.SendsM code is issued when the MT returns to a command state.

#### Example

+CRING: GPRS

### wavecom

### **17 Service reporting control +CR**

**Description**:

This command enables a more detailed service reporting, in case of data incoming or outgoing call. Before sending the CONNECT response to the application, the GSM module will precise the type of data connection that have been established. These report types are :

| +CR: ASYNC     | For asynchronous transparent     |
|----------------|----------------------------------|
| +CR: REL ASYNC | For asynchronous non-transparent |

New indication for GPRS is : GPRS

#### Syntax

<u>Command syntax</u> : AT+CR

| Command                          | Possible responses   |
|----------------------------------|----------------------|
| AT+CR=0                          | ОК                   |
| Note : Extended reports disabled | Note : Command valid |
| AT+CR=1                          | OK                   |
| Note : Extended reports enabled  | Note : Command valid |
| Example<br>+CR: GPRS             |                      |

### **18 Extended error report +CEER**

#### **Description**

This command gives the reason of the call release when the last call setup (originating or answering) failed.

New indication for GPRS is the reason of the last unsuccessful PDP context activation and the last GPRS detach or PDP context activation.

#### <u>Syntax</u>

| <u>Command syntax</u> : AT+CEER  |                                                                           |
|----------------------------------|---------------------------------------------------------------------------|
| Command                          | Possible responses                                                        |
|                                  |                                                                           |
| ATD123456789 ;                   | NO CARRIER                                                                |
| Note : Outgoing voice call       | Note : Call setup failure                                                 |
| AT+CEER                          | +CEER : Error <xxx></xxx>                                                 |
|                                  | OK                                                                        |
| Note : Ask for reason of release | <i>Note : <xxx>is the cause information element values form GSM</xxx></i> |
|                                  | recommandation 04.08 or specific Call                                     |
|                                  | accepted                                                                  |
|                                  |                                                                           |

The cause information element from GSM 04.08 is given below in chapter 22 for specific GPRS failure causes.

The "NO CARRIER" indicates that the AT+CEER information is available for a failure diagnostic.

### wavecom

### **19 PDP Counters Infos +CGCOUNTERS**

#### Description

This command enable or disable the spontaneous sending of the last PDP deactivated counters. Theses counters are related to connection time of a PDP context or data volumes sent and received during a PDP context life (ie between is activation and deactivation). NOT IMPLEMENTED IN CURRENT VERSION

#### Syntax

| <u>Command syntax</u> : AT+CGCOU                                    | JNTERS                                                  |  |
|---------------------------------------------------------------------|---------------------------------------------------------|--|
| AT+CGCOUNTERS=0                                                     | ОК                                                      |  |
| Note : PDP Counters infos disabled                                  | Note : Command valid                                    |  |
| AT+CGCOUNTERS=1                                                     | ОК                                                      |  |
| Note : PDP Counters Infos enabled                                   | Note : Command valid                                    |  |
| AT+CGCOUNTERS=?                                                     | +CGCOUNTERS: (0-1)                                      |  |
| AT+CGCOUNTERS?                                                      | +CGCOUNTERS: <cid>, <pdp context<="" td=""></pdp></cid> |  |
| Note: The last PDP counters infos in                                | Time>, <data in="">, <data out=""></data></data>        |  |
| memory                                                              |                                                         |  |
| Example<br>AT+CGCOUNTERS?<br>+CGCOUNTERS: <1>, <55>, <1520 >, <122> |                                                         |  |
| Defined Values                                                      | 1511                                                    |  |

#### Example

#### **Defined Values**

<PDP Context Time> : duration between the activation and deactivation of the PDP context in secondes <Data IN> : data volume received by the MS in Kb

<Data OUT> : data volume sent by the MS in Kb NNN

### 20 GPRS PARAMETERS CUSTO : +WGPRS

#### **Description**

This command modify some Wavecom GPRS parameters as the ATTACH-STATUS (the ME don't make automatically a GPRS attachment after init : yes/no), the PDP-INIT-STATUS (activate automatically some define PDP Contexts after init : yes/no) and the use (yes/no) of NAT (IP address translation on PPP).

In addition this command permit to set "ACTIVABLE" automatically after init some define PDP contexts.

#### The Wismo must be reboot to activate the new setup.

#### <u>Syntax</u>

| <u>Command syntax</u> :                                                                    | AT+WGPRS            |                                                            |
|--------------------------------------------------------------------------------------------|---------------------|------------------------------------------------------------|
| AT+WGPRS= <mode>,<parame< td=""><td>ter&gt;,[<cid>]</cid></td><td>ОК</td></parame<></mode> | ter>,[ <cid>]</cid> | ОК                                                         |
|                                                                                            |                     | ERROR                                                      |
| AT+WGPRS=?                                                                                 |                     | +WGPRS: <mode>,</mode>                                     |
|                                                                                            |                     | <pre><parameter1>,[<cid>]</cid></parameter1></pre>         |
|                                                                                            |                     | [ <cr><lf>+WGPRS: <mode>,</mode></lf></cr>                 |
|                                                                                            |                     | <pre><parameter>,[<cid>]</cid></parameter></pre>           |
|                                                                                            |                     |                                                            |
| AT+WGPRS?                                                                                  | 10                  | +WGPRS: <mode>(list of</mode>                              |
|                                                                                            |                     | supported <parameter>),[(list of</parameter>               |
|                                                                                            |                     | supported                                                  |
|                                                                                            | $c e^{i}$           | <cid>)][<cr><lf>+WGPRS:<mod< td=""></mod<></lf></cr></cid> |
|                                                                                            | 1 3                 | e>(list of supported                                       |
|                                                                                            | . N.                | <parameter>),[(list of supported</parameter>               |
|                                                                                            |                     | <cid>)][]]</cid>                                           |
|                                                                                            |                     |                                                            |
|                                                                                            |                     |                                                            |

#### **Defined Values**

<mode>: a numeric parameter which specifies a Wavecom GPRS parameter :

- 0 ATTACH-STATUS (the ME don't make automatically a GPRS attachment after init)
- 1 PDP-INIT-STATUS (activate automatically some define PDP Contexts after init)
- 2 Set ACTIVABLE automatically after init a define PDP context
- 3 NAT

<parameter> : a numeric parameter that control the <mode>

- 0 Off
- 1 On

<cid> : (PDP Context Identifier) a numeric parameter (1-32) which specifies a particular PDP context definition. The parameter is local to the TE-MT interface and is used in other PDP context-related commands.

#### <u>Example</u>

AT+WGPRS=2,1,3 OK

AT+WGPRS=?

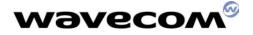

+WGPRS: (0-3),(0-1),(0-4) OK

AT+WGPRS? +WGPRS: 0,0 +WGPRS: 1,0 +WGPRS: 2,1,1 +WGPRS: 2,0,2 +WGPRS: 2,0,3 +WGPRS: 2,0,4 +WGPRS: 3,1 OK

www.sendsms.ch

### wavecom

### 21 GPRS-related errors +CME ERROR: <error>

#### 21.1 Errors related to a failure to perform an Attach

| Numeric | Text |
|---------|------|
| 100     |      |

- Illegal MS (#3) 103
- 106 Illegal ME (#6)
- 107 GPRS services not allowed (#7)
- PLMN not allowed (#11) 111
- 112 Location area not allowed (#12)
- Roaming not allowed in this location area (#13) 113

(Values in parentheses are GSM 04.08 cause codes.)

#### 21.2 Errors related to a failure to Activate a Context

| Numeric                                                                   | Text                                          |  |
|---------------------------------------------------------------------------|-----------------------------------------------|--|
| 132                                                                       | service option not supported (#32)            |  |
| 133                                                                       | requested service option not subscribed (#33) |  |
| 134                                                                       | service option temporarily out of order (#34) |  |
| 149                                                                       | PDP authentication failure                    |  |
| (Values in parentheses are GSM 04.08 cause codes.) 21.3 Other GPRS errors |                                               |  |

| Numeric | Text                   |
|---------|------------------------|
| 150     | invalid mobile class   |
| 148     | unspecified GPRS error |

Other values in the range 101 - 150 are reserved for use by GPRS Also all other values below 256 are reserved

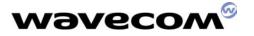

# 22 Specific GPRS Failure Cause for +CEER

| Numeric | Text                                                 |
|---------|------------------------------------------------------|
| 224     | MS requested detach                                  |
| 225     | NWK requested Detach                                 |
| 226     | Unsuccessful attach cause NO SERVICE                 |
| 227     | Unsuccessful attach cause NO ACCESS                  |
| 228     | Unsuccessful attach cause GPRS SERVICE REFUSED       |
| 229     | PDP deactivation requested by Nwk                    |
| 230     | PDP deactivation cause LLC link activation failed    |
| 231     | PDP deactivation cause NWK reactivation with same TI |
| 232     | PDP deactivation cause GMM abort                     |
| 233     | PDP deactivation cause LLC or SNDCP failure          |
| 234     | PDP unsuccessful activation cause GMM error          |
|         |                                                      |
| 235     | PDP unsuccessful activation cause NWK reject         |
| 236     | PDP unsuccessful activation cause NO NSAPI available |
| 237     | PDP unsuccessful activation cause SM refuse          |
| 238     | PDP unsuccessful activation cause MMI ignore         |

www.sendsms.ch

## **WƏVECOM<sup>®</sup>** 23 Full AT commands examples

#### 23.1 Activation of an IP PDP context

AT +CGDCONT=1, "IP", "internet"; +GCDCONT=2, "IP", "abc.com" OK ATD\*99\*\*\*1# CONNECT Other example : AT +CGCLASS="CG" OK ...ternet" AT +CGQREQ=1,1,4,5,2,14 OK AT +CGQMIN=1,1,4 <sup>c</sup> -'K OK AT +CGATT=1 OK AT +CGACT=1,1 OK

//Remark about +CGDATA : the goal of this command is the same than ATD\*99\*\*\* so, the best will be to use only //ATD\*99\*\*\*

AT +CGDATA=1

CONNECT

. . . . . . .

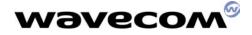

Data transfert

. . . . . . .

+CGEV: NW DETACH

#### 23.2 Network request

AT+CGAUTO=0 OK

+CRING: GPRS "IP", "211.45.89.152"

AT+CGANS=1 CONNECT

..... Data transfert .....

www.sendsms.ch